Ушакова М.А., к.п.н., доцент Филиал РГППУ в г. Нижний Тагил Неустроева А.В., студентка 4 курса, гр.41ФМО филиала РГППУ в г. Н. Тагиле г. Нижний Тагил, Россия

### ИСПОЛЬЗОВАНИЕ ВОЗМОЖНОСТЕЙ СЕРВИСА GEOGEBRA.ORG ПРИ ОБУЧЕНИИ МАТЕМАТИКЕ

#### Аннотация

В данной статье говорится о необходимости образования шагать в ногу со временем, а именно внедрять в процесс обучения информационнокоммуникативные технологии. Внедрение такой технологии можно осуществить, например, через применение на уроке разнообразных сервисов. В статье рассмотрены варианты применения сервиса Geogebra.org, дана его краткая характеристика и приведено несколько упражнений.

Ключевые слова: Geogebra.org, сервис, интернет, математика, информационно-коммуникативные технологии.

> Ushakova M. A., Ph. D., associate Professor Branch rgppu in Nizhny Tagil Neustroeva, A. V., 4th year student, gr.41ФМО branch rgppu in N. Tagil Nizhny Tagil, Russia

# THE USE OF SERVICE CAPABILITIES GEOGEBRA.ORG WHEN TEACHING MATH

#### Abstract

In this article it is spoken about the need for education to keep pace with the times, namely, to introduce into the learning process of information and communication technology. The introduction of this technology can be realized, for example, through the application of the lesson offer a variety of services. The article considers the variants of application of service Geogebra.org, given his brief and given some exercise.

Key words: Geogebra.org service, Internet, mathematics, information and communication technology.

XXI век вполне правомерно называют эрой знаний и информации. Как нам известно, информационной системой связи является интернет, а мы живем в то время, где он играет огромную роль в нашем существовании. С появлением глобальной сети, люди приобрели возможность обращения к разнообразной информации из любой точки планеты. Благодаря интернету мы имеем доступ к широкому перечню информационных ресурсов (электронные библиотеки, базы данных, архивы и пр.) [3].

С каждым днем информационно-коммуникационные технологии становятся более значимыми во всех сферах человеческой деятельности, особенно в образовании. Это обуславливается тем что, во-первых, образование должно шагать в ногу со временем, а во-вторых, информационнокоммуникативные технологии являются актуальным средством обучения [2]. Именно поэтому, необходимо знакомить студентов – будущих учителей с различными интернет ресурсами, которыми в дальнейшем они могут воспользоваться в своей профессиональной деятельности. Изучение школьной программы с помощью новых технологий будет вызывать у детей интерес к заданию, а, следовательно, и к предмету. Нужно стараться «отходить» от обыденности, от стандартного планирования учебного времени, и приходить к новаторству, к тому, к чему ребенок больше расположен, а современное поколение – это поколение одаренных детей, которые с малых лет достаточно просто и естественно адаптируются к использованию интернета и новых технологий.

Ни для кого не секрет, что математика – сложный предмет, который нужно не зазубрить, а понять. Чтобы разобраться во всех тонкостях изучаемой науки, необходимо затратить большое количество времени и проявлять скрупулезность. Поэтому возникает вопрос «Как сделать процесс обучения более разнообразным, интересным и, конечно же, результативным?» [5].

Существует множество сервисов, которые являются помощником учителя в быстроте создания заданий, экономии времени, автоматической проверке упражнений. Мы рассмотрим варианты применения сервиса Geogebra.org.

Geogebra.org является веб-приложением, которое завоевало несколько образовательных наград в Европе и США. Geogebra.org позволяет организовать поддержку обучения и процесс преподавания в учебных заведениях различных типов (школа и вуз). Сервис представляет собой бесплатную математическую программу, обладающую множеством возможностей в области геометрии, алгебры, различных вычислений. Он позволяет строить графики, чертежи, кривые, выполнять действия с матрицами, комплексными числами, работать с таблицами и многое другое.

Краткие характеристики Geogebra.org:

графика, алгебра и таблицы связаны между собой и полностью динамичны;

легкий в использовании интерфейс, обладает мощными возможностями;

имеется возможность самим создать интерактивный обучающий материал;

доступна на многих языках для миллионов пользователей по всему миру;

бесплатная программа с открытым кодом, официальный сайт программы – [www.geogebra.org.](http://www.geogebra.org/)

Работать с программой очень удобно. Графики строятся с помощью мыши простым перемещением указателя или расстановкой необходимых точек. Все опорные точки добавляются в список в левой части окна программы. Любую точку можно отредактировать как с клавиатуры, так и перемещая ее мышью. Каждый объект можно настроить по своему желанию. Можно изменить цвета, метку, толщину, задать условия отображения, задать действия при клике на объект [1].

Идея использования Geogebra.org заключается в том, что его можно применять как на уроках, так и самостоятельно, проверяя и закрепляя свои знания в нестандартной (игровой) форме. Именно это и позволяет формировать познавательный интерес.

Для примера рассмотрим упражнение «Дорисуй смайлик». Чтобы дорисовать смайлик, нужно при помощи ползунков верно выставить значения абсцисс и ординат точек A, B, C, D и E. (рис. 1).

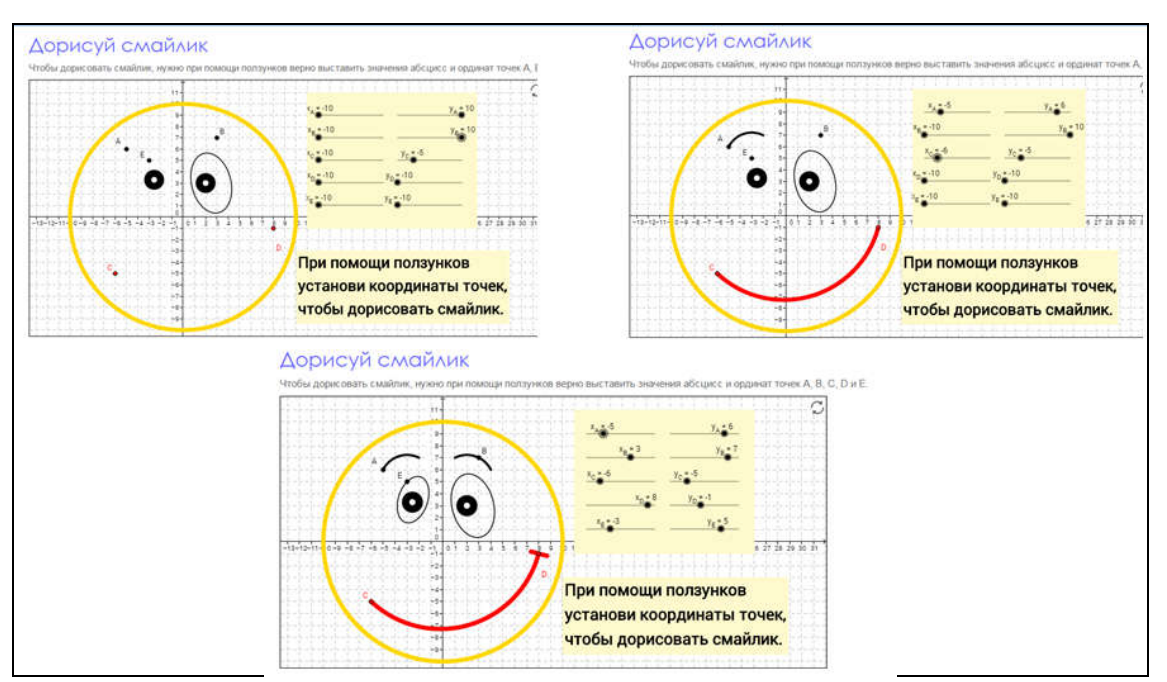

Рис.1. Упражнение «Дорисуй смайлик»

Следующее упражнение «Интерактивные углы на тригонометрической окружности». При выполнении этого задания необходимо переместить красную точку на окружности, затем проверить правильность ее позиции.

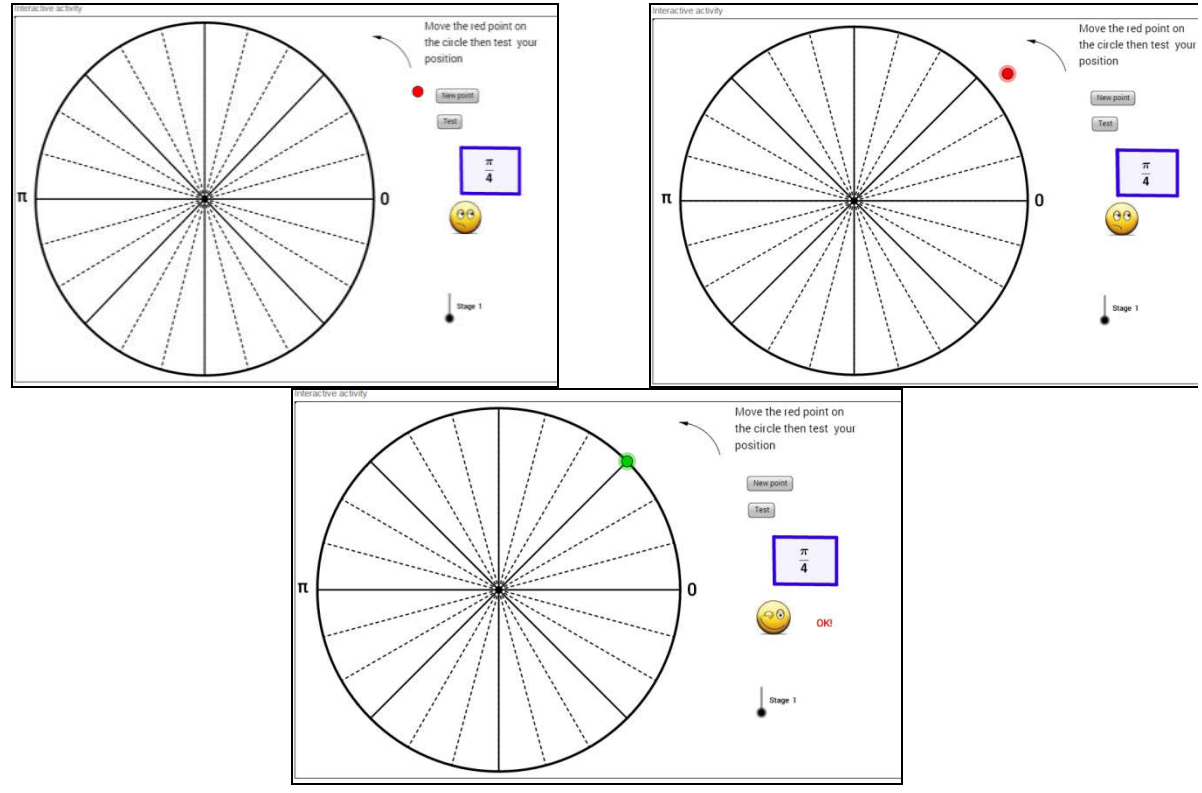

Рис.2. Упражнение «Интерактивные углы на тригонометрической окружности»

Не секрет, что сегодня качественная подготовка учащихся невозможна без профессионального мышления со стороны педагога, которое впоследствии позволяет обновлять свои знания, повышать квалификационный уровень, находить новые нестандартные способы решения профессиональных задач и реализовывать их на практике. В современных условиях от учителя требуется не только уметь работать с информацией, логически думать, правильно анализировать реальные процессы и принимать оптимальные решения, но и грамотно конструировать занятия, находя все более интересные и нестандартные решения предъявления сложной для учащихся информации [4].

Таким образом, можно сделать вывод, что сервис Geogebra.org является хорошим помощником учителя математики. Его инструменты будут востребованы при проведении устного счёта, при изучении нового материала, при проверке фронтальных самостоятельных работ и пр.

При правильном использовании интернета процесс обучения становится разнообразнее и интереснее. Различные виды деятельности, которые можно организовать только используя интернет, позволяют мотивировать учащихся сделать то или иное задание, делают процесс обучения для современных школьников более увлекательным.

## ЛИТЕРАТУРА

1. Алышова Н. С. Использование программы Geogebra на уроках математики. [Электронный ресурс]. – Режим доступа: http://www.gramota.net/materials/1/2013/1/5.html.

2. Бритова О. Использование интернет-ресурсов. [Электронный ресурс] Режим доступа: [http://www.docme.ru/doc/85695/ispol.\\_zovanie-internet-resursov.](http://www.docme.ru/doc/85695/ispol._zovanie-internet-resursov)

3. Быкова А. А. Применение интернет ресурсов на уроках математики. Интерактивные формы обучения. [Электронный ресурс]. – Режим доступа: [http://arinaalekceevna.ucoz.com/publ/primenenie\\_internet\\_resursov\\_na\\_urokakh\\_ma](http://arinaalekceevna.ucoz.com/publ/primenenie_internet_resursov_na_urokakh_matematiki_interaktivnye_formy_obuchenija/1-1-0-6) tematiki interaktivnye formy obuchenija/1-1-0-6.

4. Волкова Е.А. Научно-методические подходы к использованию интерактивных средств обучения в подготовке будущих учителей //Научные исследования: от теории к практике. 2015. Т. 1. № 2 [\(3\).](http://elibrary.ru/contents.asp?issueid=1516257&selid=24917014) С. 174-176.

5. Использование информационно-коммуникационных технологий на уроках математики. [Электронный ресурс]. – Режим доступа: [http://videouroki.net/filecom.php?fileid=98697689.](http://videouroki.net/filecom.php?fileid=98697689)

6. Мащенко М.В. Развитие учебной мотивации у младших школьников с помощью ИКТ // Учебные записки ИИО РАО. – М.: Институт информатизации образования 2005. №16. С. 62-65